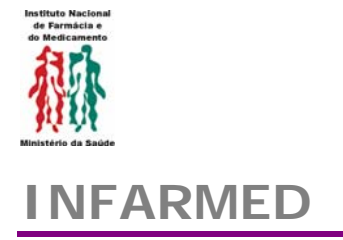

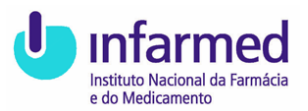

## **INFARMED Circular Informativa**

N.º 006/CA Data: 2005-01-26

## Assunto: *Textos de Resumos de Características de Medicamentos e Folhetos Informativos(RCMs e FIs) a disponibilizar on-line*

Para: Todos os titulares de AIM APIFARMA APREFAR APOGEN

Contacto no INFARMED: Departamento de Medicamentos de Uso Humano (DMPS/MED) Tel: 21 798 72 00, Fax: 21 798 72 55, E-mail: dmps.med@infarmed.pt

De forma a garantir o acesso à informação mais actual, não só, aos titulares de Autorização de Introdução no Mercado (AIM) de medicamentos, como aos profissionais de saúde e ao público em geral, iniciou o Infarmed a disponibilização online dos textos aprovados de RCMs e FIs.

No entanto, alguns aspectos relacionados com a formatação dos textos, em que se baseia a sua colocação on-line, têm originado diversos problemas de legibilidade dos mesmos, bem como diferenças na sua forma.

De forma a obviar estes problemas, e tendo em conta a experiência já adquirida, divulgou o Infarmed a Circular Informativa nº120/CA de 30 de Novembro de 2004, indicando a todos os requerentes/titulares de AIM a formatação a utilizar nos textos de RCM e FI a enviar à DMPS.

Publica-se agora uma actualização a essa Circular,que reflecte outros aspectos entretanto identificados,e que têm implicações na qualidade da forma do texto a publicar.

A formatação dos textos de RCM e FI a enviar à DMPS deverá, portanto, ser a seguinte:

- 1. formato WORD;
- 2. tipo de letra Arial ou Times New Roman de tamanho 11 ou 12;

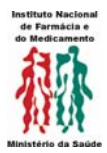

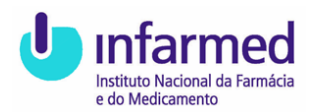

- 3. parágrafos justificados;
- 4. sem Cabeçalhos e/ou Rodapés;
- 5. sem Logotipos;
- 6. sem quebras de página;
- 7. sem tabulações, em qualquer secção do texto;
- 8. sem números de página;
- 9. utilização de um **único** Estilo de Formatação ao longo de todo o texto, de acordo com os pontos anteriores;
- 10.sempre que seja necessária a utilização de **símbolos e/ou caracteres do**

**alfabeto grego** proceder da seguinte forma:

-Menu Inserir, escolher opção Símbolo

- -Seleccionar Tipo de Letra "Symbol"
- -Escolher e inserir o símbolo e/ou caracter pretendido.

Tendo em conta a importância, por todos reconhecida, do aumento da acessibilidade à informação aprovada sobre cada medicamento, não só, para os profissionais de saúde, como para o público em geral, o Infarmed tem a certeza de poder contar com a colaboração de todos os requerentes/titulares de AIM, de forma a tornar efectiva a disponibilização desta informação.

## **O Conselho de Administração**

Vauia

(António Faria Vaz)